Section 14.1 Multivariate functions  $PV=nRT$ ¥%"•temp volume pressure Let us suppose n 13 fixed but  $P = (nR) T / V$  determines pressures  $as$  a function of temp ad volume 1¥ you control <sup>T</sup> and <sup>V</sup>. P B told back to you

<sup>V</sup> goes up, <sup>P</sup> goes doors T goes up) P soes up ÷¥⇐¥ Vocab: f- ↳y) domain : allowable input raise all outputs <sup>①</sup> (✗ <sup>+</sup> yyÑ $e.g.$  f(x,  $\langle \cdot \rangle$  =

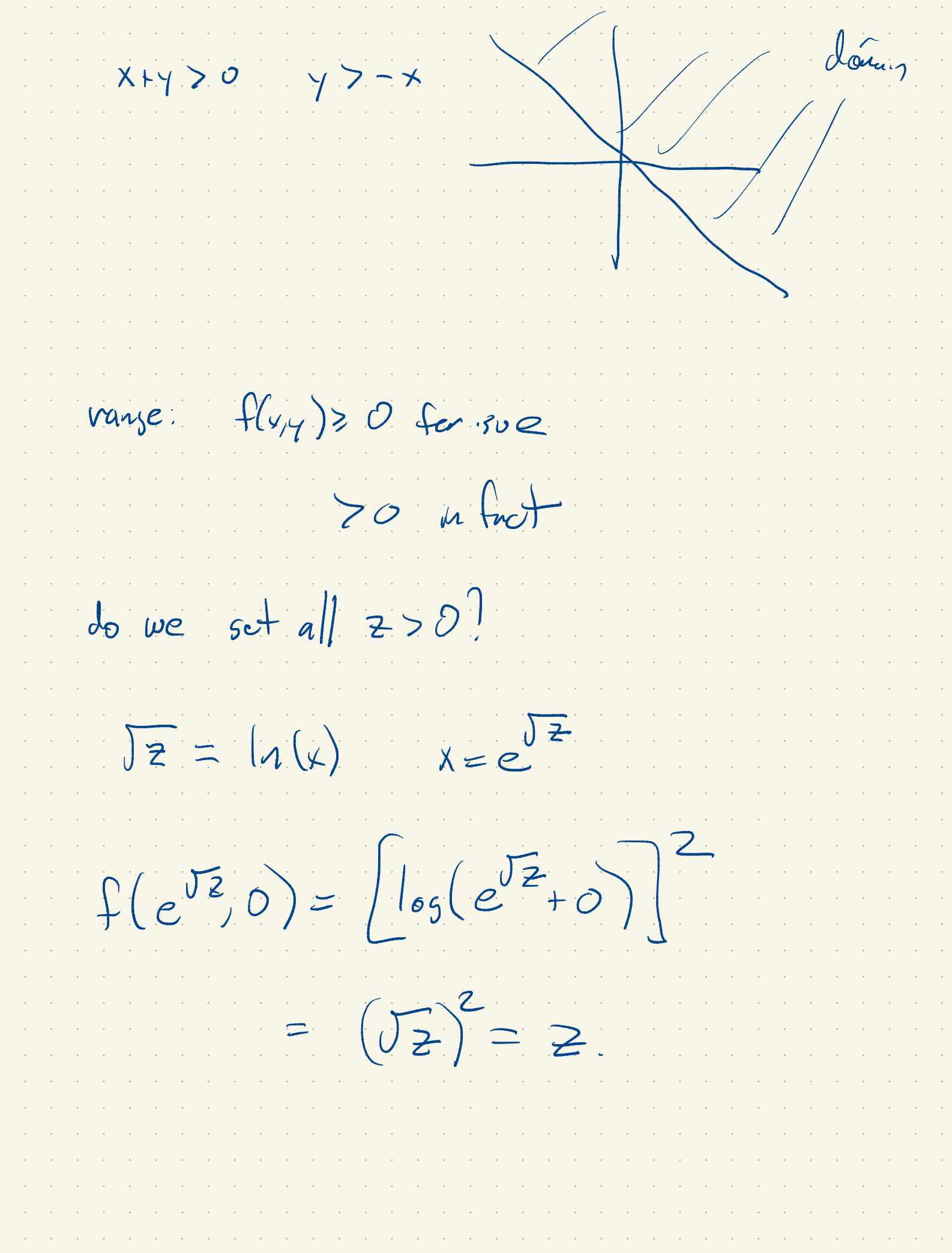

Let's visualize some functions d- ✗ y.  $f(y,y) = x^2+y^2$ 㱺  $((4, 4) z = f(4, 4))$  $6$  $\sim$   $\varphi$  :  $\overline{\mathsf{X}}$  $(x, y=f(x))$  in old days  $(\psi, \psi, \chi^2+\gamma^2)$  $7 = 0$  $z = y^2 + x = 0$  $\frac{2}{x}$ <br> $\frac{2(x,y)}{x+y}=0$  $\sum (x, y)$ 

Contour plot $\blacktriangledown$  $\bar{z}$  $\epsilon$ 

 $f(x,y) = 2x-3y+5$  $\epsilon$ .  $\mathbf{z}$  $z = 2x-3y+5$  $7 - 2 + 5$  $Y = 0$  $Z = 2 + 12$  $\Delta$  $Z = 2 + 8$  $\times$ 

 $22 - 39 - 2 = 5$ This is a plune! Level seto: 22-3, +5  $= 0$  $2+3y = (c-5)$  $y = \frac{2}{3}x - \frac{1}{3}(c-5)$  $C = 4$  $c = 8$  $C = C$ 

 $f(y, y) = exp(-x^2-y^2)$  $e_{\cdot}$ contain plet.  $e^{-1}$  $e^{-4}$ 

 $f(x,y)=$  $x + y$  $\times$  $7$ 

 $\int (s_{14})$  =  $\times$  $(x, y) \neq (0, 0)$  $x^{2}+y^{2}$  $x=0$ ,  $y=0$  =  $f(y, y)=0$  $x^2$  $-1/2$  $Y = Y$  $772$  $\overline{O}$  $\times$  $x^{2}+x^{2}$  $N_{2}$  $y = sin \theta$  $x = cos \theta$  $cos\theta sin\theta = \frac{1}{2}sin(2\theta)$ 

 $Mathab:$  $X = \lfloor M5pace \ \binom{D}{J} \ \rfloor$  5)  $x = \lfloor arg_{\text{face}}(0, 2\pi \text{pi}, 10) \rfloor$  $plot(4, sin(4))$